# PEPITA®<br>SANDWICH

 $\sum_{i=1}^n \sum_{j=1}^n \frac{1}{j} \sum_{j=1}^n \frac{1}{j}$ 

**State Street Contract Manager Contract Contract**  $\mathcal{L}^{\text{max}}$ and the control of the state  $\mathcal{F}$  and  $\mathcal{F}$  and  $\mathcal{F}$ the contract of the contract of the contract of the  $\label{eq:reduced} \frac{1}{\sqrt{2}}\sum_{i=1}^n\sum_{j=1}^n\sum_{j=1}^n\sum_{j=1}^n\sum_{j=1}^n\sum_{j=1}^n\sum_{j=1}^n\sum_{j=1}^n\sum_{j=1}^n\sum_{j=1}^n\sum_{j=1}^n\sum_{j=1}^n\sum_{j=1}^n\sum_{j=1}^n\sum_{j=1}^n\sum_{j=1}^n\sum_{j=1}^n\sum_{j=1}^n\sum_{j=1}^n\sum_{j=1}^n\sum_{j=1}^n\sum_{j=1}^n\sum_{j$ 

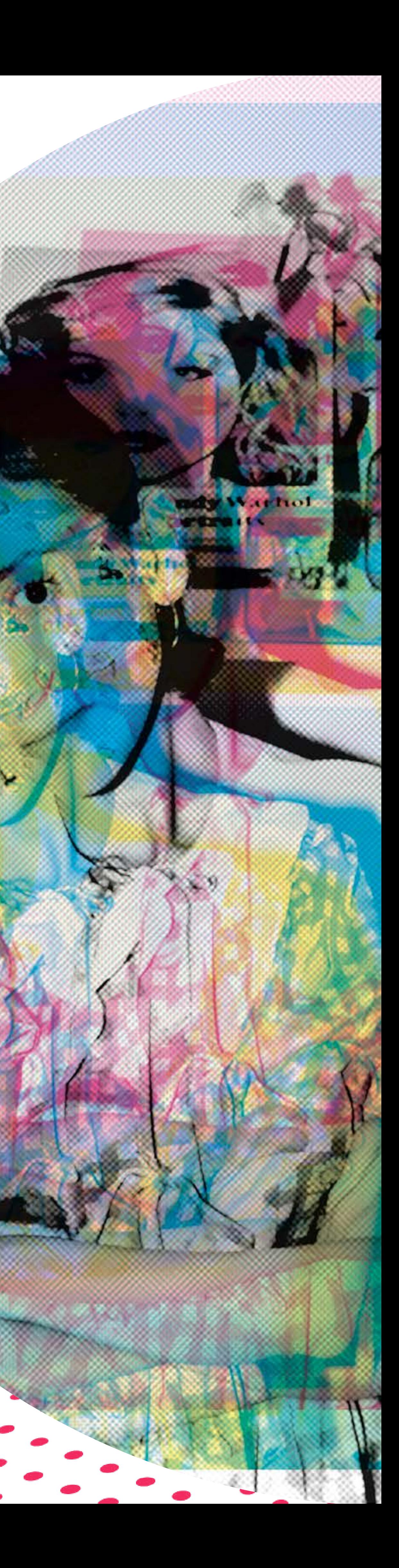

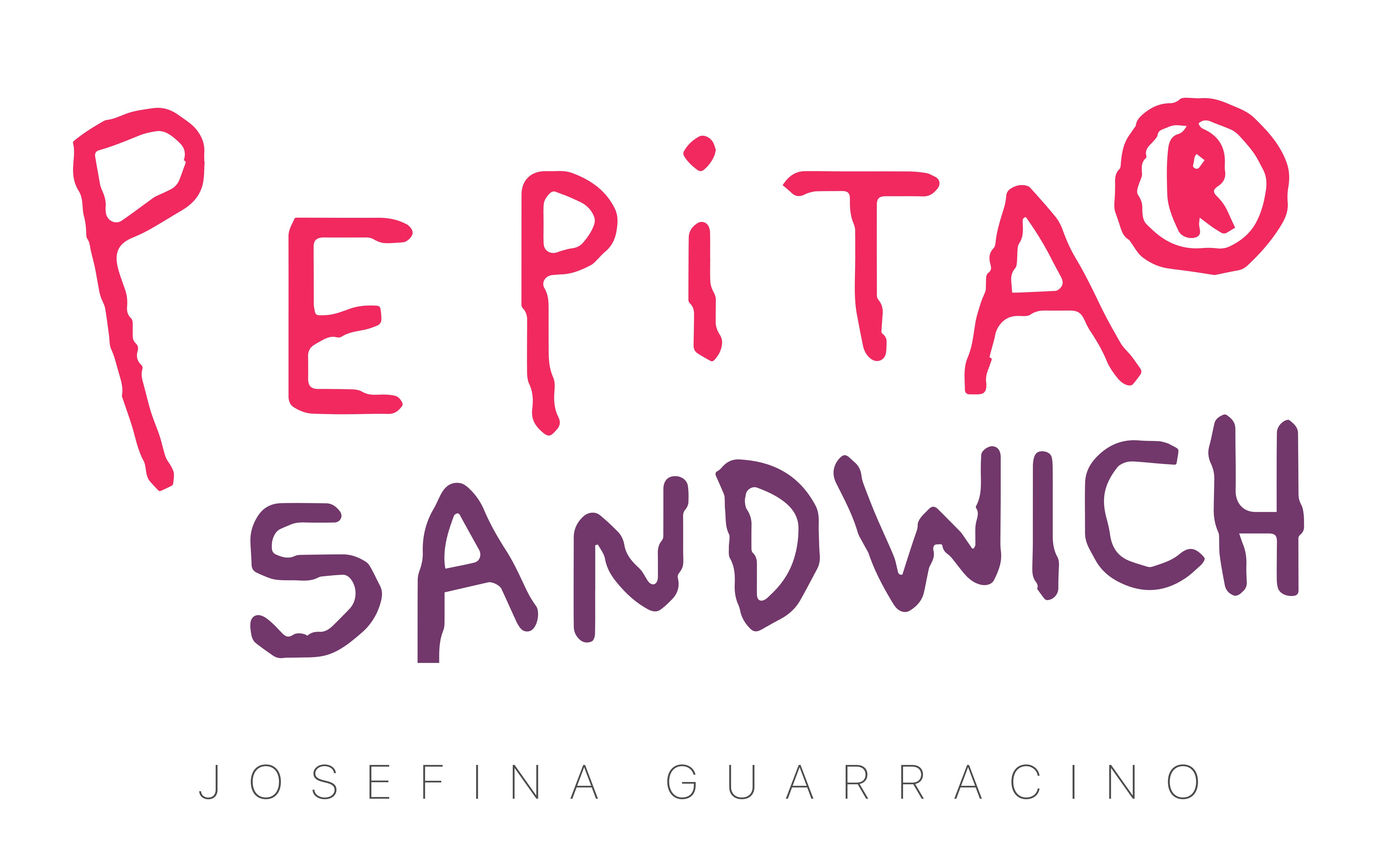

Actualmente vivo y trabajo en<br>
Brooklyn, Nueva York. Elegí vivir acá<br>
después de graduarme de la maestría<br>
en comics en The Center for Cartoon<br>
Studies, en Vermont. Tenía ganas de<br>
seguir explorando el mercado norteamerica Brooklyn, Nueva York. Elegí vivir acá después de graduarme de la maestría en comics en The Center for Cartoon Studies, en Vermont. Tenía ganas de mudarme a una ciudad más grande y multicultural. Brooklyn es una mezcla increíble de identidades y líneas de tiempo interconectadas. Gente que vive hace años y jóvenes que llegan con nuevos proyectos, un caldo de cultivo gigante para la creatividad.

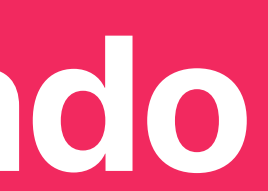

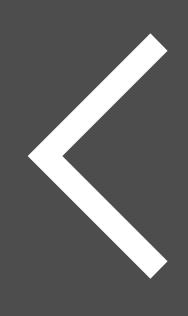

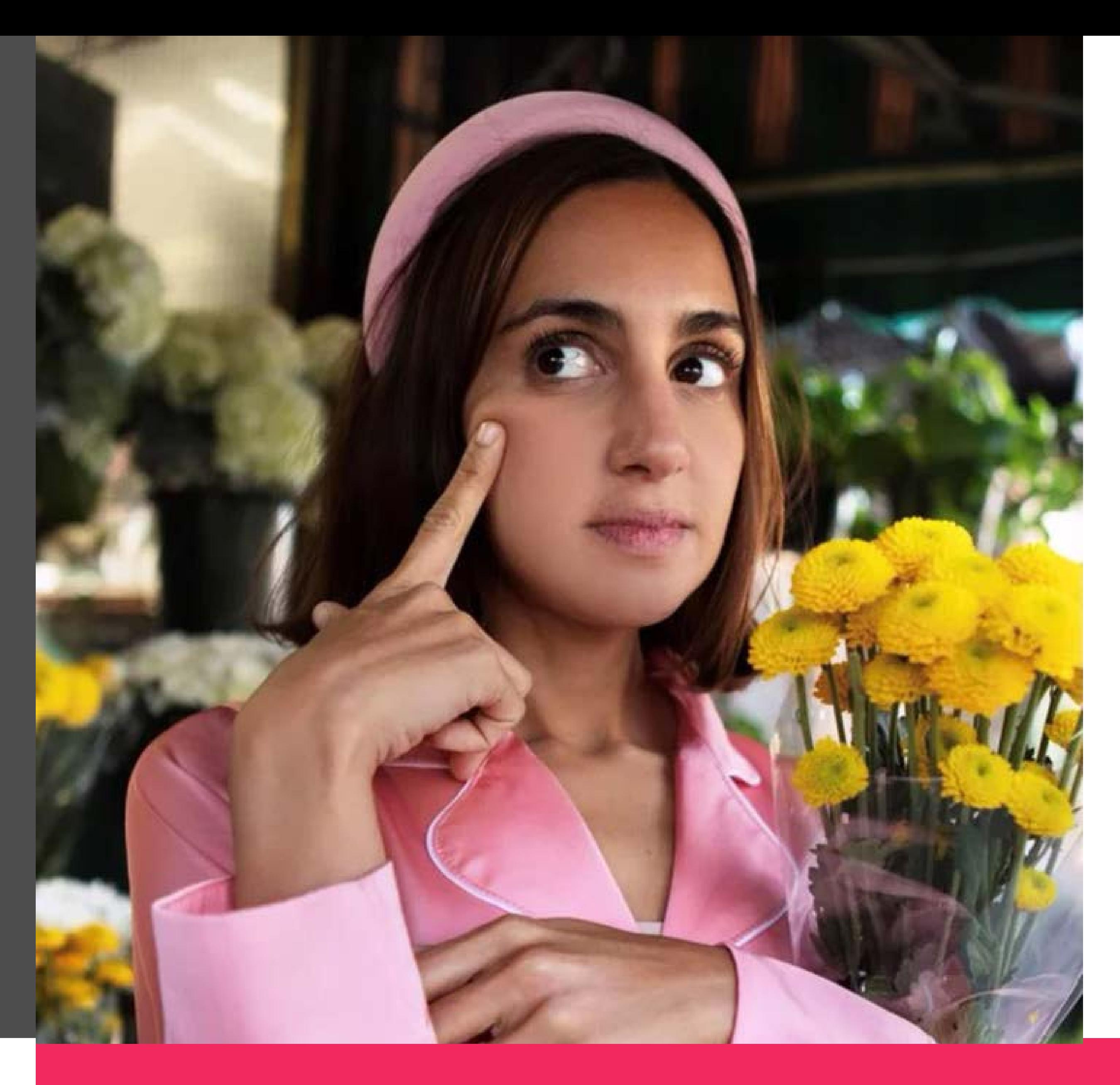

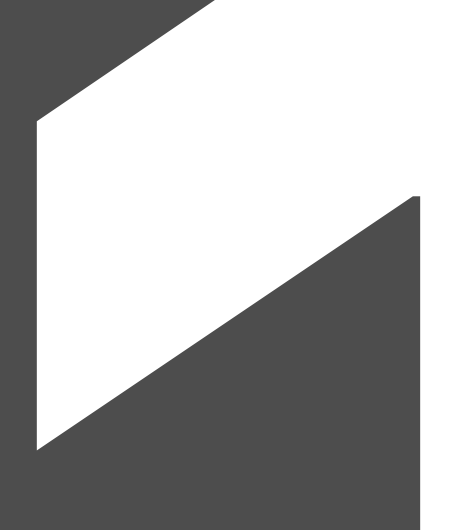

Actualmente estás viviendo y trabajando<br>en Brooklyn. ¿Podrías contarnos por<br>qué elegiste vivir allí y cuál ha sido tu<br>formación a lo largo de estos años? **en Brooklyn. ¿Podrías contarnos por qué elegiste vivir allí y cuál ha sido tu formación a lo largo de estos años?**

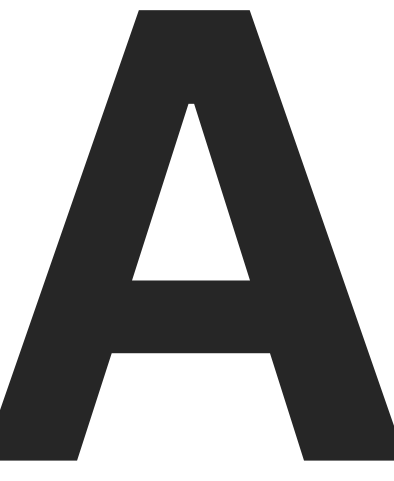

os ensayos visuales son piezas de opi-

**Latin Contracts**<br> **Latin Contracts**<br> **Latin Contracts**<br> **Latin Contracts**<br> **Latin Contracts** nión en formato cómic, es decir, explorar un tema desde una perspectiva autobiográfica utilizando todas las herramientas narrativas del dibujo y la escritura. Estas dos disciplinas se conjugan para potenciar y elaborar conceptos de una manera única. Personalmente, en este formato encuentro todos los elementos que necesito para desarrollar una pieza narrativa. El texto expone y el dibujo añade nuevas líneas de entendimiento, nuevas metáforas visuales.

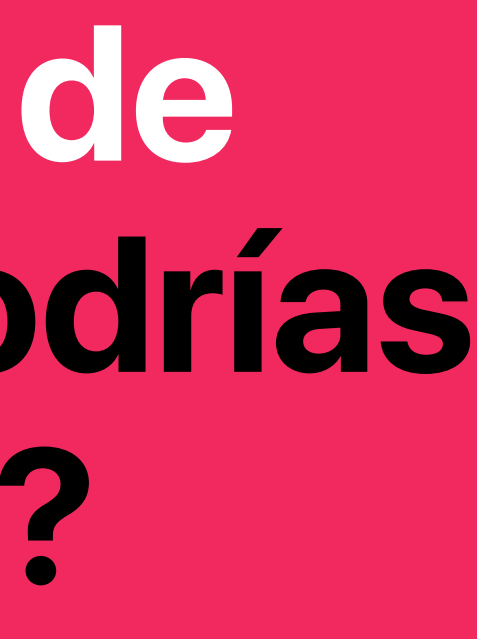

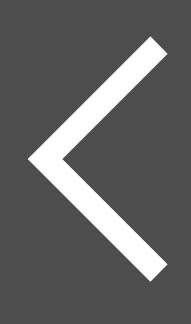

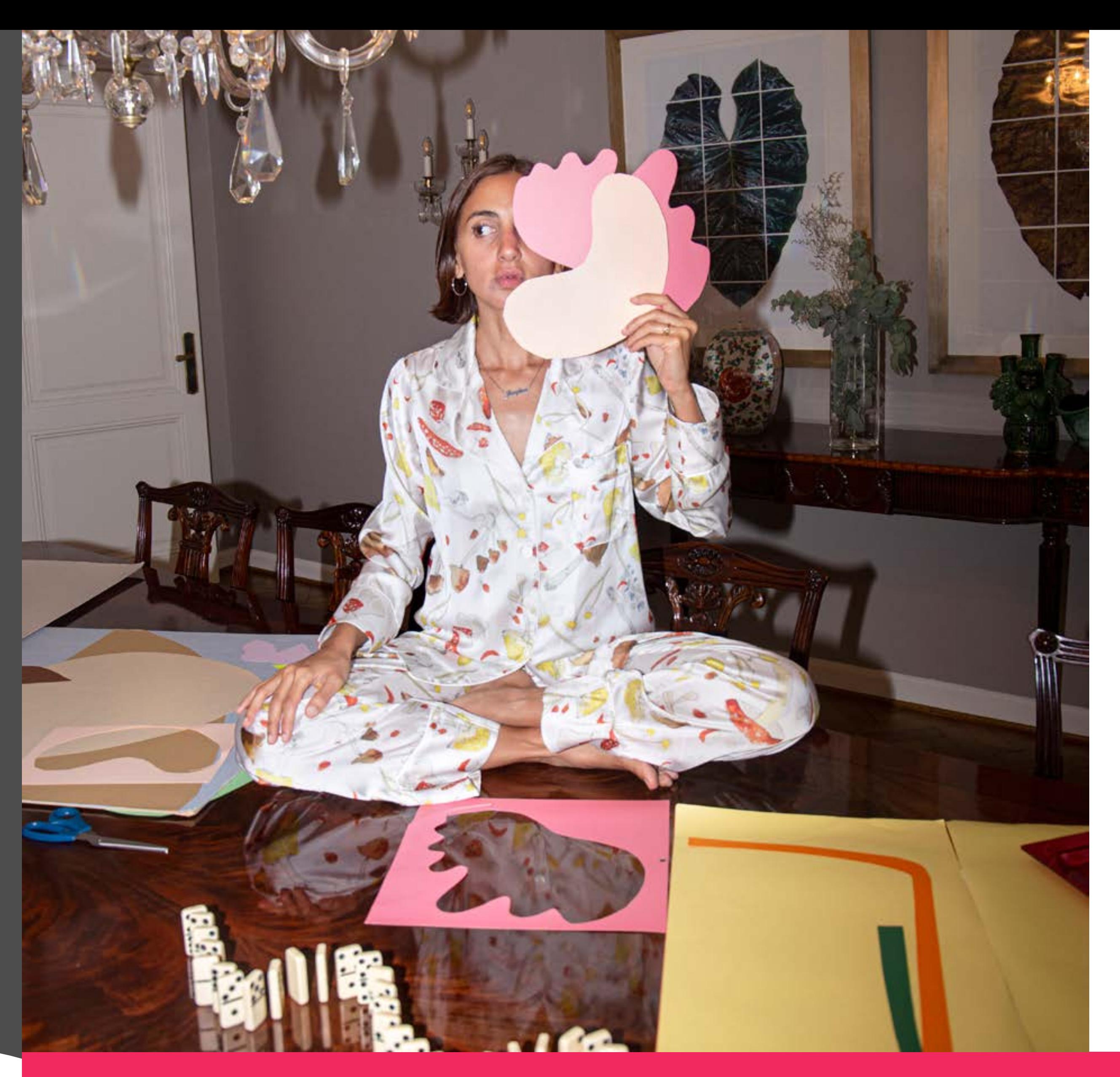

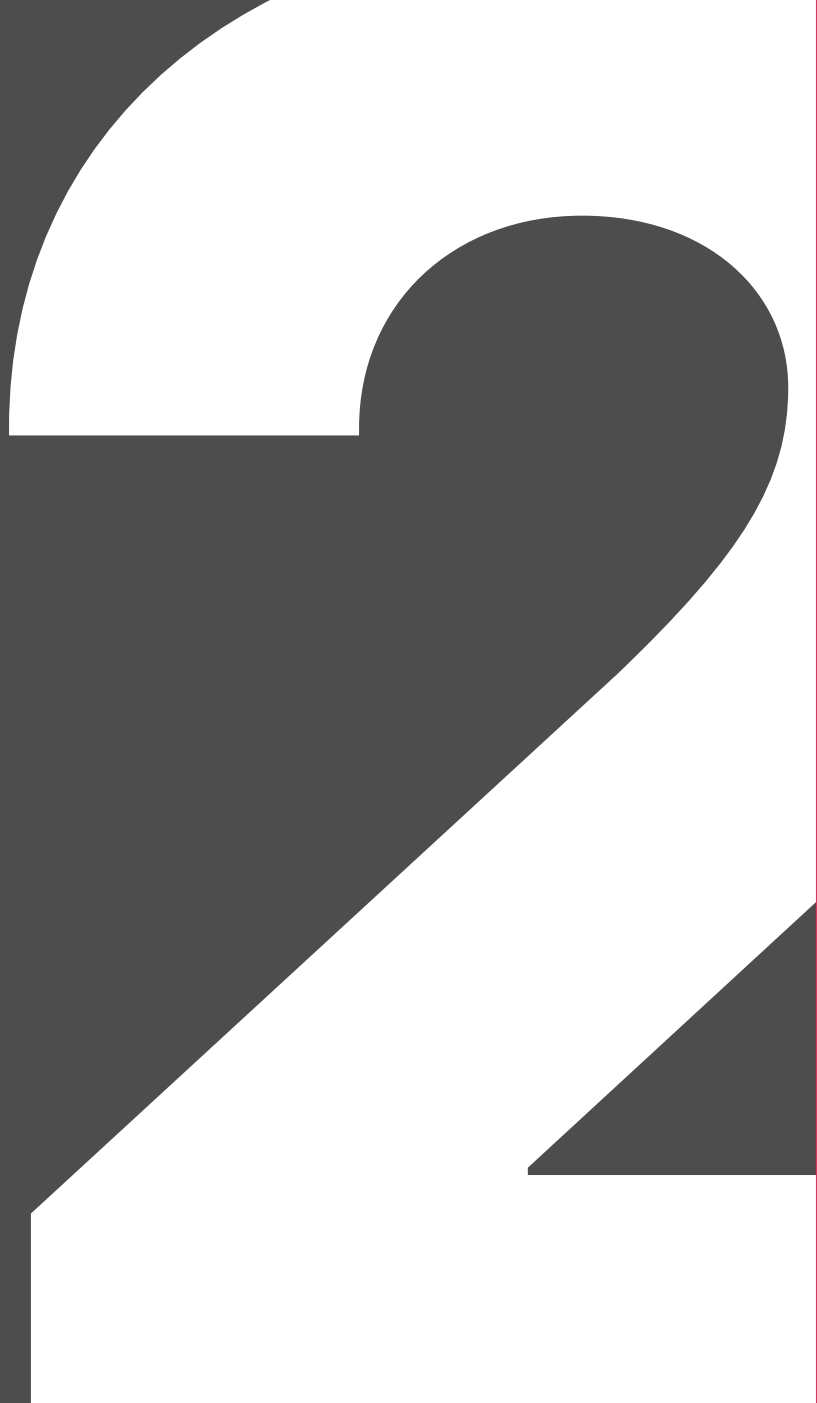

**Dentro de la disciplina de los cómics<br>
hoy se te considera como una de las<br>
referentes más jóvenes e influyentes<br>
los ensayos y narrativas visuales. ¿Pe<br>
ampliar que supone estos conceptos hoy se te considera como una de las referentes más jóvenes e influyentes de los ensayos y narrativas visuales. ¿Podrías ampliar que supone estos conceptos?**

Mis cómics y dibujos fueron<br>
transitando diferentes eta-<br>
pas a lo largo de mi carrera<br>
y están en constante evo-<br>
lución. Cuando publiqué m<br>
primer libro venía realizando dibujos con hutransitando diferentes eta pas a lo largo de mi carrera y están en constante evo - **Lución. Cuando publiqué mi** mor de observación y viñetas de un solo pa nel. Cuando comencé mi segundo libro, Las mujeres mueven montañas, venía trabajando formatos de historieta más largos. Creo que, a primera vista, lo que define mi trabajo es el color y las formas curvas, orgánicas. Mis dibujos no son para nada realistas, dibujo "mal" y, si bien casi todo mi trabajo profesional es digital, me gusta mantener el carácter intuiti vo del trazo.

**¿Si tuvieras que definir tus visuales, ¿cuáles serían?**

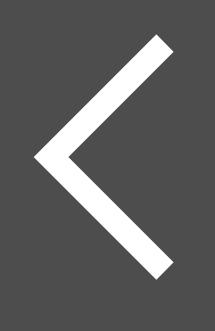

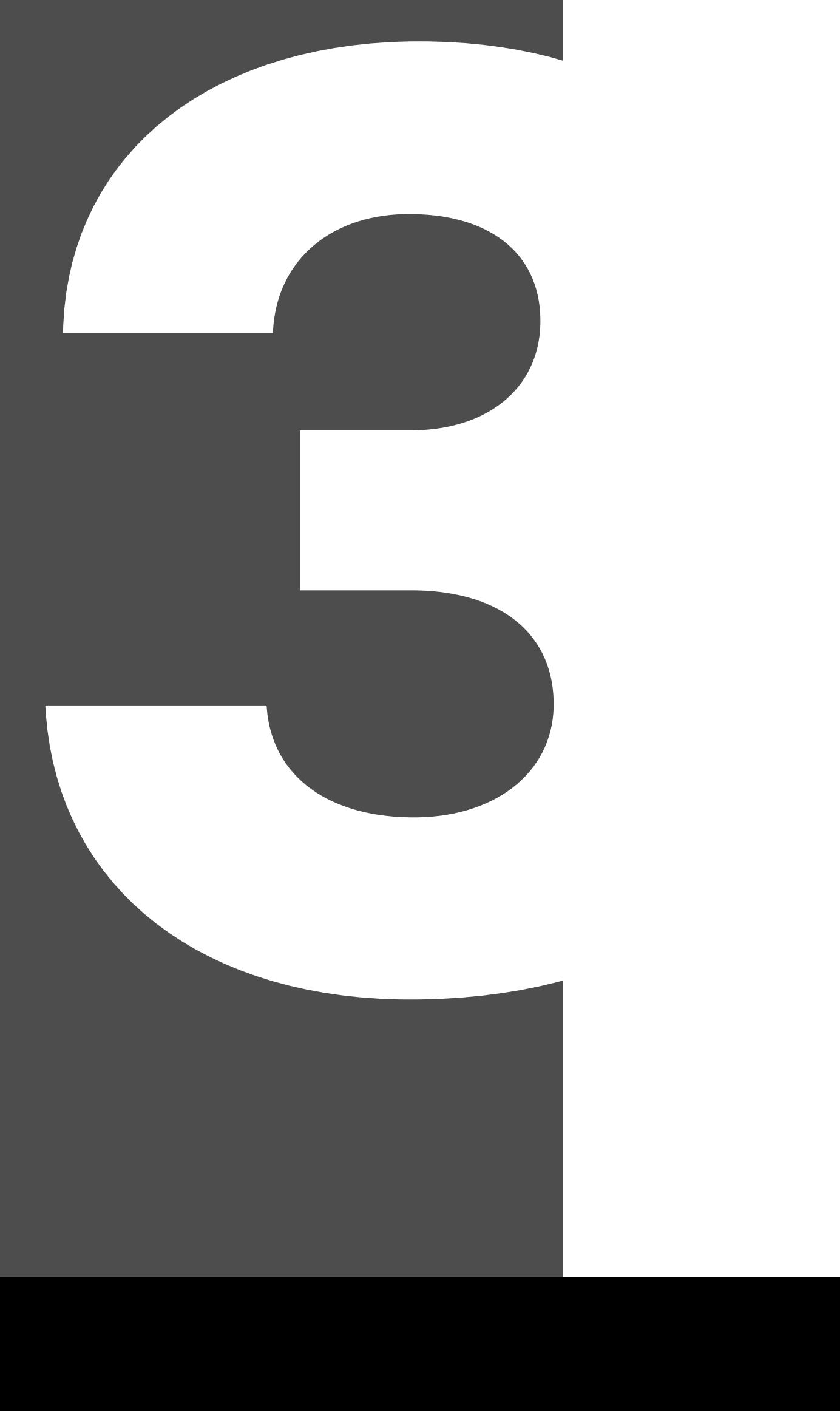

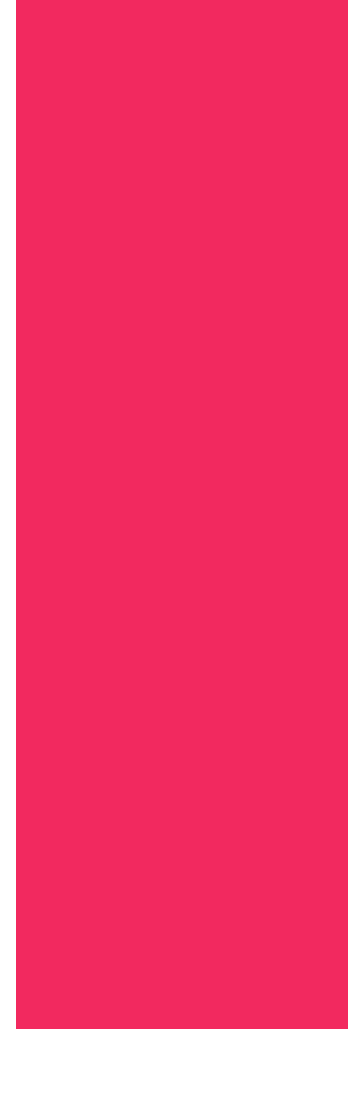

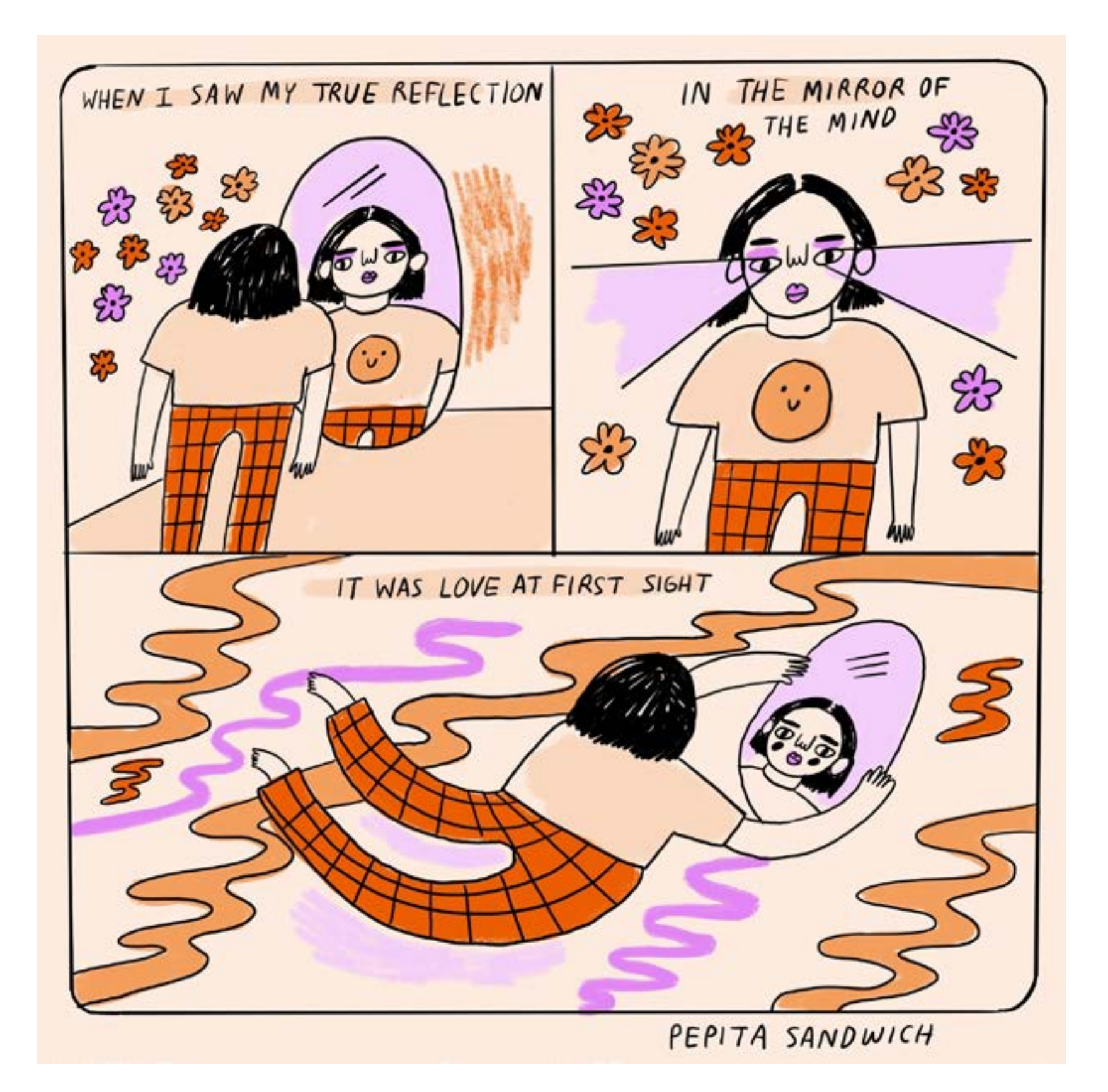

entro del mundo del cómic y las na-<br>rrativas gráficas me inspira mucho e<br>trabajo de Tove Jansson. Con Moo-<br>mins ella construye un mundo atem-<br>poral, suave y mágico. Lynda Barry<br>me invita a utilizar cualquier material dispo rrativas gráficas me inspira mucho el trabajo de Tove Jansson. Con Moomins ella construye un mundo atemporal, suave y mágico. Lynda Barry

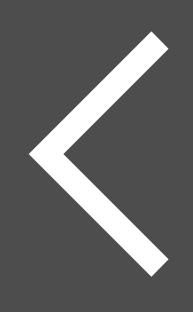

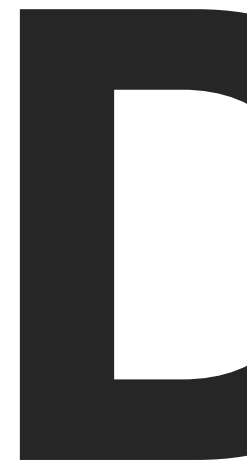

me invita a utilizar cualquier material disponible, ya sea físico como mental. Los elementos están ahí, se puede trabajar con cualquier cosa. Por otro lado, el artista británico David Shrigley me inspira en el humor sarcástico y simple, usando proporciones deformes y deconstruidas. Desde muy chica me obsesionan las reproducciones mal hechas de las cosas populares, lo

# En cuanto a tu proceso creativo, podrías<br>mencionar cuáles son tus referentes e<br>influencias culturales en las que te inspir<br>para realizar tus trabajos. **mencionar cuáles son tus referentes e influencias culturales en las que te inspirás para realizar tus trabajos.**

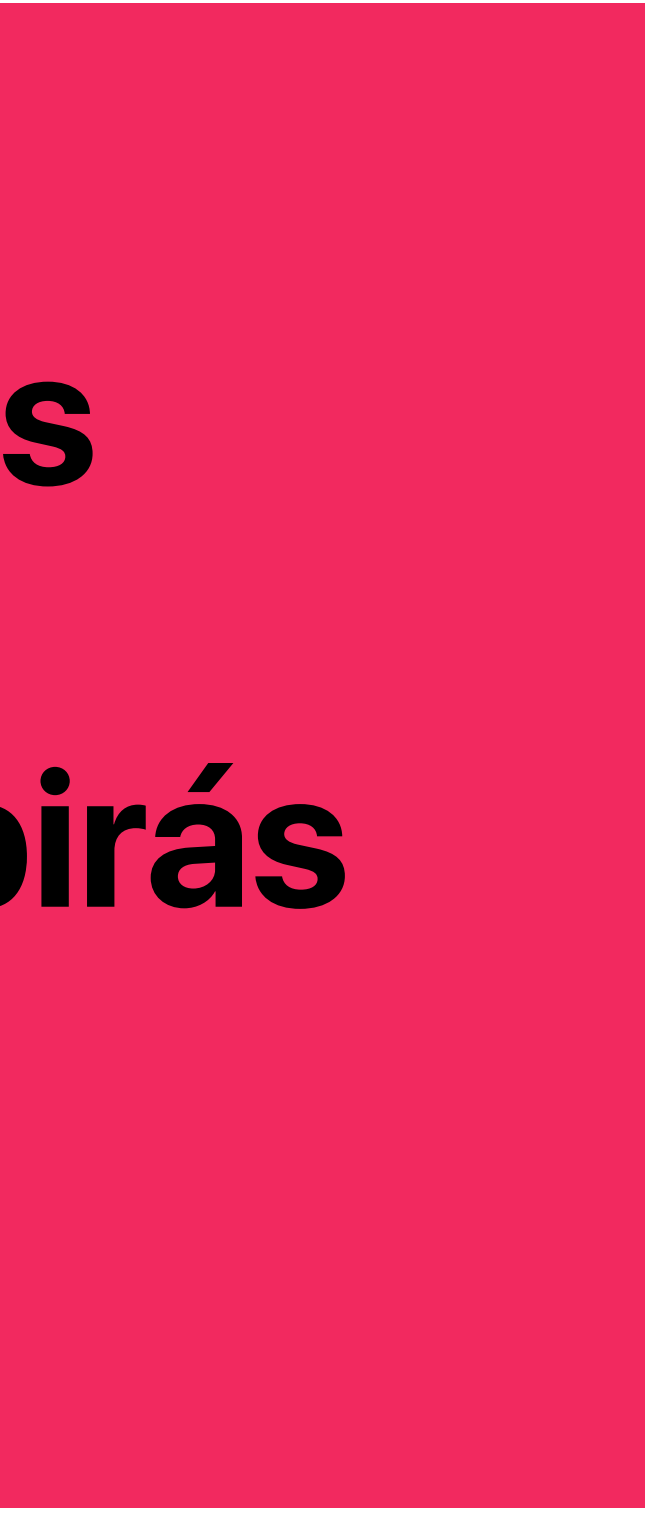

que yo llamo "magia trucha", un disfraz de Mickey raro en Palermo, un juguete de un chocolate con los ojos mal pintados. En esas pequeñas deformidades yo encuentro vida. Una vez escuché a alguien decir que no hay dibujos malos, sino que hay dibujos que no tienen vida, para mí los errores les dan vida a los dibujos.

En este sentido, las obras que me trasmiten sentimiento de vitalidad son aquellas en las que uno puede ver cierta falla. Algunas películas entrañables con malos efectos especiales, como *E. T.* o *La historia sin fin*. La nostalgia está muy presente en mi trabajo, constantemente busco viajar en el tiempo.

Maria mente es mi diario visual. Llevo un cuaderno a todos lados en donde dibujo sin pensar demasiado. Eso se transforma en una especie de gimnasio de dibujo donde entreno las diferentes posibilidades. Cuando tengo que rea mente es mi diario visual. Llevo un cuaderno a todos lados en donde dibujo sin pensar demasiado. Eso se transforma en una especie de gimnasio de dibujo donde entreno las diferentes posibilidades. Cuan-

En cuanto a los ensayos visuales, pienso temas que sean importantes para mí y que tengan alguna especie de relevancia temporal y que puedan resonar con otros. Realizo guiones en donde expongo un problema, realizo una exposición y termino con una conclusión. A partir de los textos sumo bocetos en los que desarrollo visualmente y agrego metáforas visuales interesantes, intento no ser repetitiva. A partir de los bocetos, genero la pie-Summerite es mi diario visual. Levo un cuaderno indication in parameterista de distincia in a medida due avanza de la ginnaiside de tampo de ratificar un cómic para au trabision estado en a diferente a parameter as antico

planteo una división en paneles; a veces empiezo por los dibujos y luego le agrego sentido con las palabras y viceversa.

# **¿Utilizás alguna**

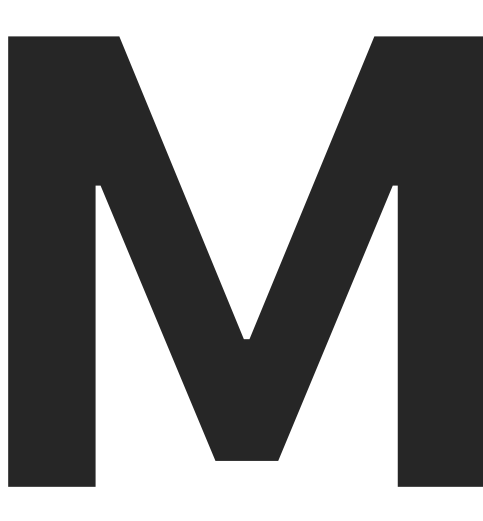

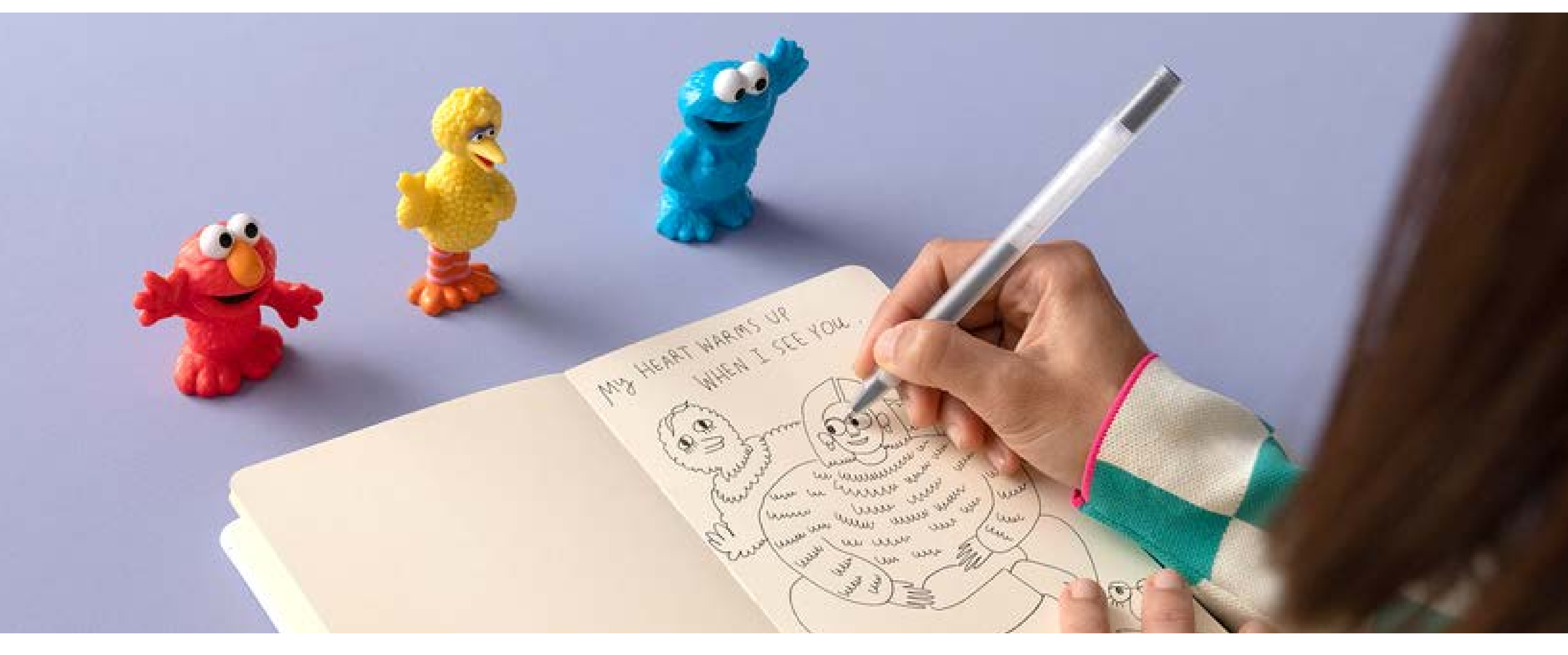

**metodología para realizar tus trabajos?**

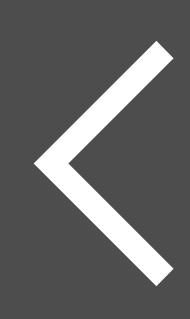

**En tu recorrido por el mundo de la ilustración, publicaste varios libros con la editorial Penguin Random House, tanto en España como en Argentina, con mucho éxito. Entre ellos Diario de supervivencia y Las mujeres mueven montañas. Frente a un escenario cada día más vertiginoso y digital, ¿cuál fue la razón de apostar a la realización de libros en formato tradicional? ¿Y cuál creés que fue tu búsqueda en cada uno de ellos?**

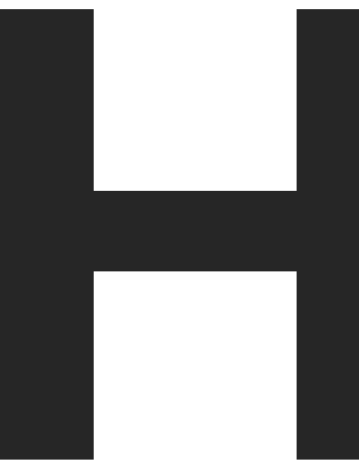

6 acer libros es en realidad lo que más me gus-<br>ta de mi trabajo. Creo que en esta era de alta<br>exposición a las industrias digitales volver a<br>los formatos clásicos es una vuelta a la con-<br>templación, una invitación a la calm ta de mi trabajo. Creo que en esta era de alta exposición a las industrias digitales volver a los formatos clásicos es una vuelta a la contemplación, una invitación a la calma. Si bien pre tuve la intención de hacer publicaciones físicas, ya sea libros, fanzines o revistas.

Desde que empecé a publicar webcomics, hace ya diez años, las redes sociales han cambiado muchísimo. Especialmente, después de la pandemia se generó una especie de saturación digital. Es muy difícil producir a un ritmo extremo y con las reglas del juego que proponen estas plataformas. Por el contrario, producir libros es un proceso lento y de mucha reflexión. Eso es algo que valoro y que me trasmite una sensación de permanencia.

**CEUA EST UNITED UNITED ACT AND THE CONTROLLED SURVEYOR A PARTICIPY OF A PARTICIPY OF A PARTICIPY OF A PARTICIPY OF A PARTICIPY OF A PARTICIPY OF A PARTICIPY OF A PARTICIPY OF A PARTICIPY OF A PARTICIPY OF A PARTICIPY OF A** vino de parte de la editorial y, si bien mi trabajo evolucionó mucho desde ese momento, en ese proceso aprendí justamente cómo se hace un libro. A partir de ese primer encuentro es-

Las mujeres mueven montañas, mi segundo libro. A veces las propuestas me llegan y otras veces las busco. Vivir en Estados Unidos me permitió desarmar un tabú autoimpuesto de buscar y pedir las oportunidades laborales que quisiera conseguir. Acá todo el mundo se presenta, se expone y realiza propuestas concretas a clientes ideales. Hoy en día, intento enviar al menos una propuesta por semana. Muchas veces estas colaboraciones no se concretan, pero a veces una idea se materializa y es muy satisfactorio.

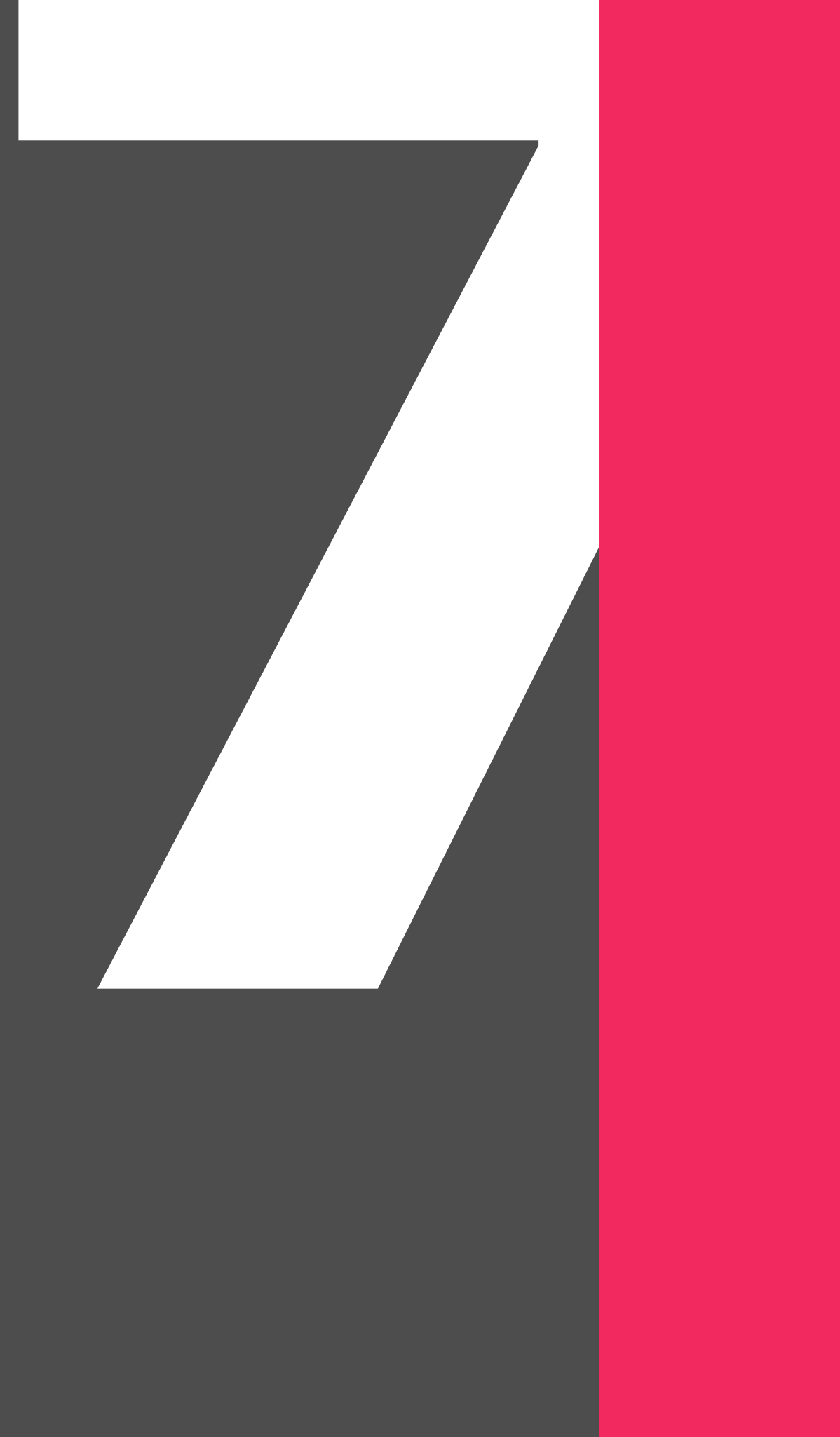

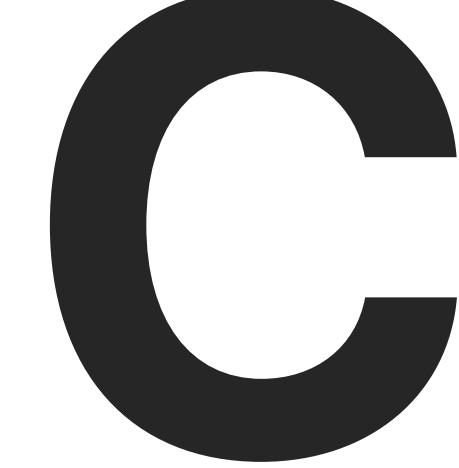

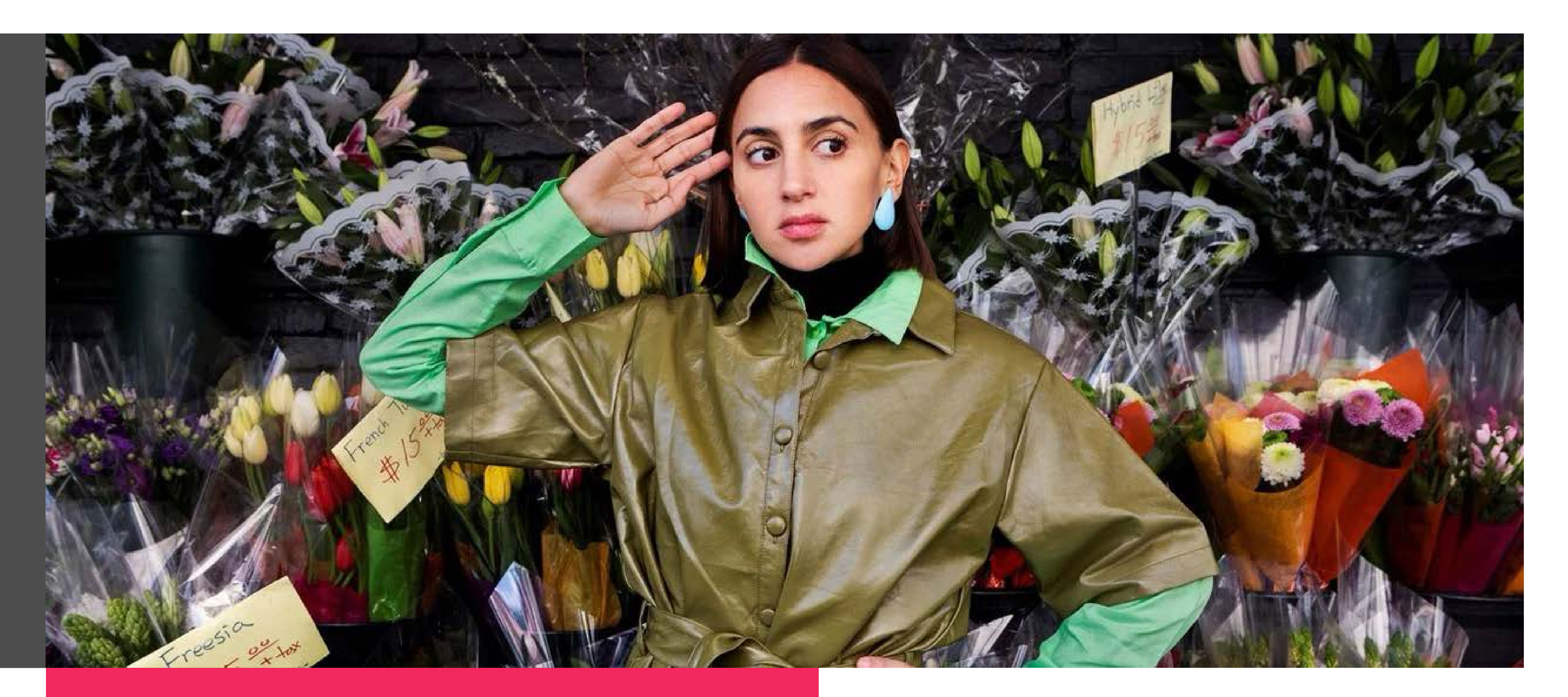

**En cuanto a la producción de material, ¿las propuestas son buscadas o elegidas?**

e gustaría desarrollar más ani-<br>
maciones. En el pasado colaboré<br>
con el animador Dante Zaballa<br>
en algunos trabajos comerciales<br>
animados y realicé mis propios<br>
cortos de animación experimental. También enseño maciones. En el pasado colaboré con el animador Dante Zaballa en algunos trabajos comerciales animados y realicé mis propios *stop motion* y narrativas visuales en The Museum of the Moving Image, en Queens.

La animación es un mundo apasionante y de mucha entrega, en donde el mundo visual se complementa con la música y el movimiento. Me gustaría poder realizar más films animados o alguna serie animada en el futuro. Creo que, como los libros, una película animada puede ser un retorno a lo clásico, a lo atemporal y permanente.

**En cuanto a tu futuro profesional, ¿cuál considerás que es un desafío pendiente?**

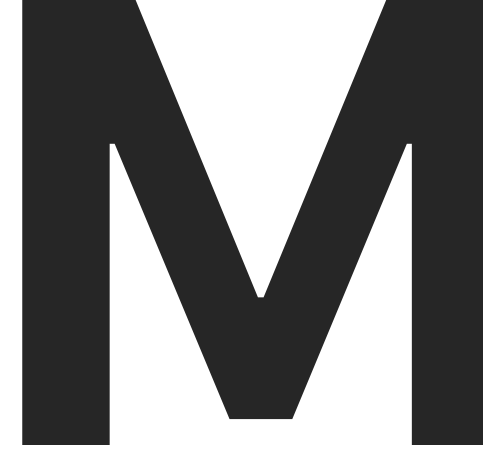

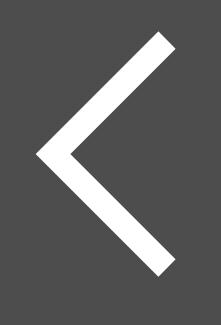

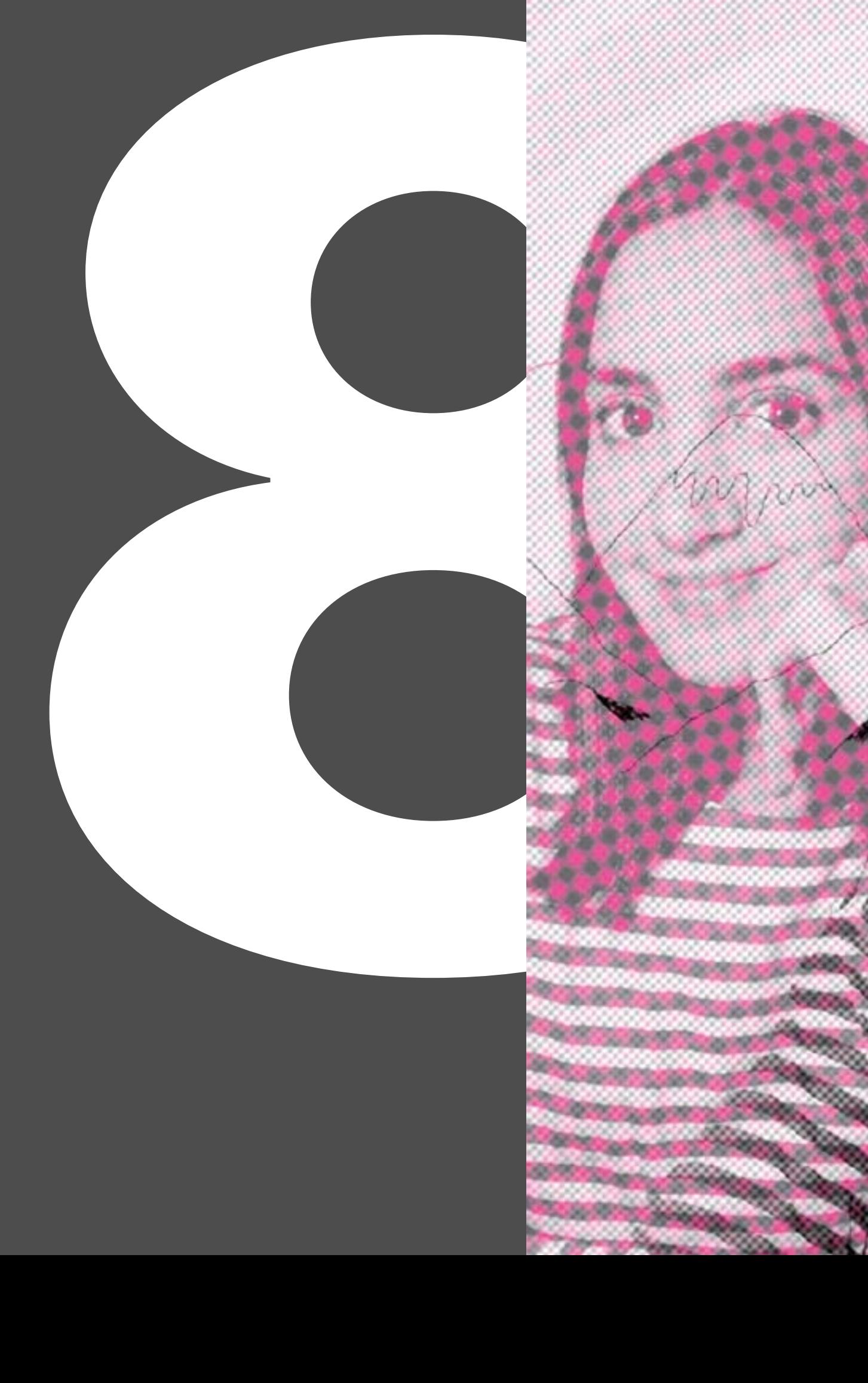

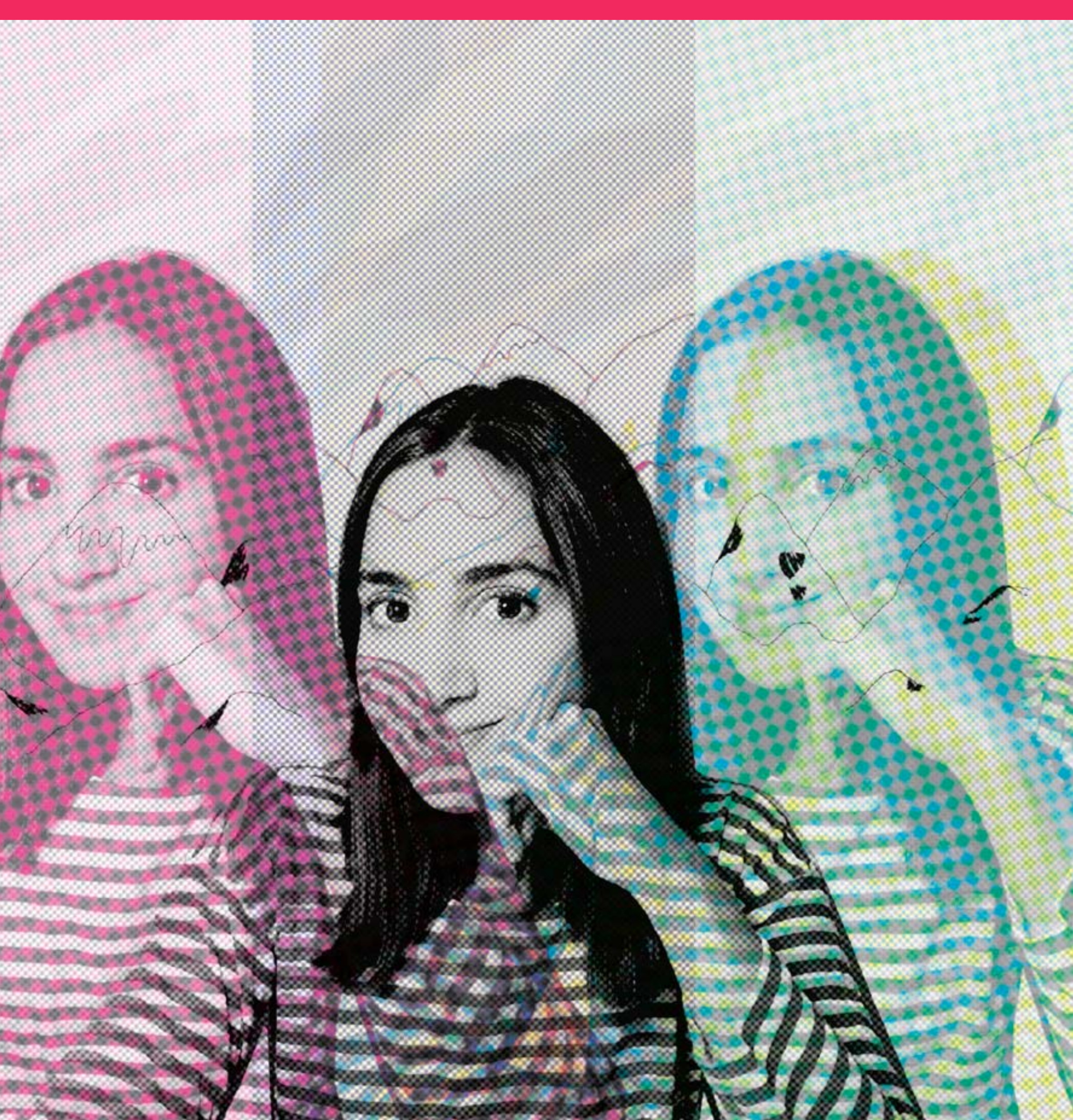

reo que la comunicación<br>
visual y el cómic, en<br>
particular, resultan muy<br>
útiles para la trasmisión<br>
de empatía, activismo<br>
y cambio. En el mundo pospandemia, visual y el cómic, en particular, resultan muy útiles para la trasmisión de empatía, activismo

y cambio. En el mundo pospandemia, la salud mental pasó a estar en primer plano y con el cómic se genera un espacio necesario para el acompañamiento y la cercanía. Cuando la comunicación visual y el diseño buscan acentuar cambios culturales pueden ser una herramienta muy poderosa.

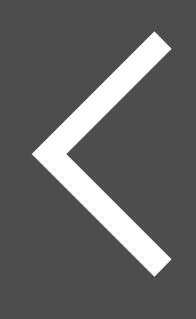

**Por último, ¿cuál es tu visión de la comunicación, el diseño y la ilustración en el contexto actual?**

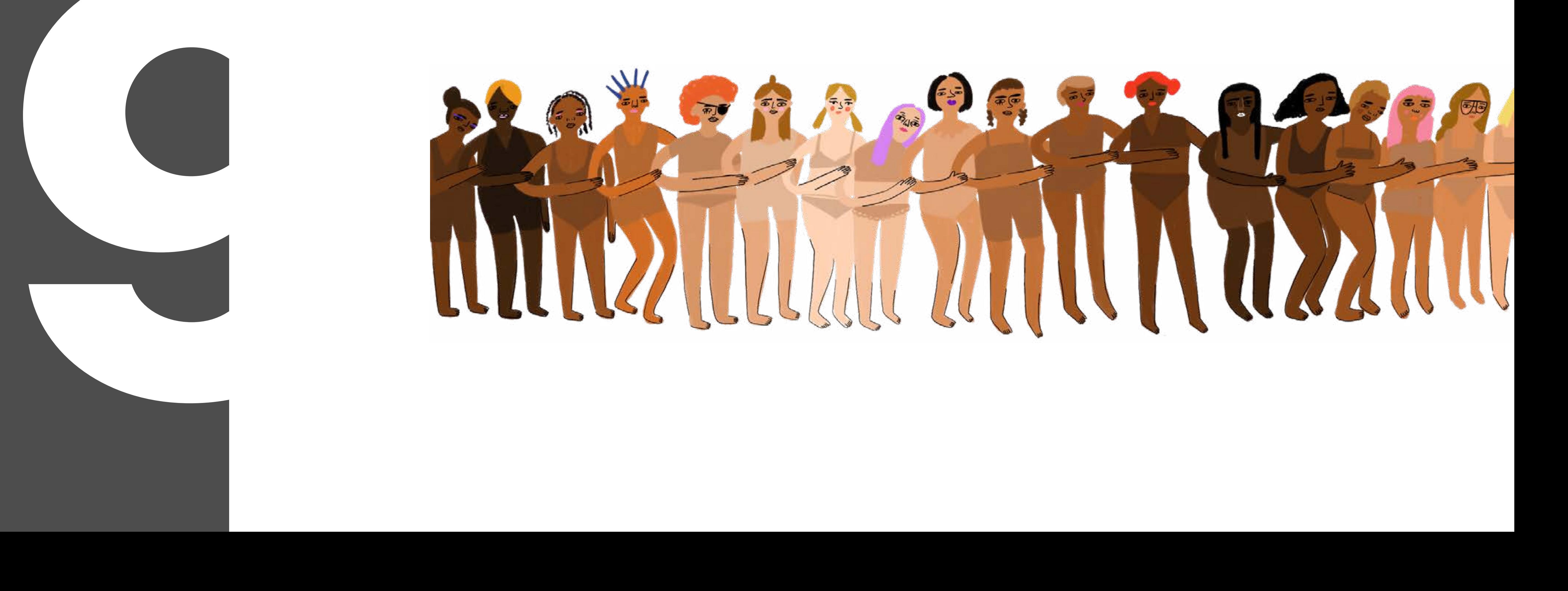

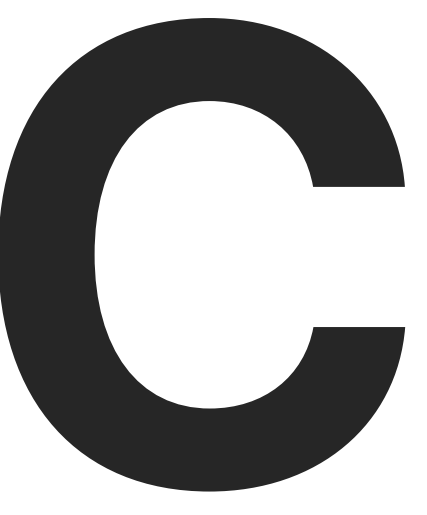